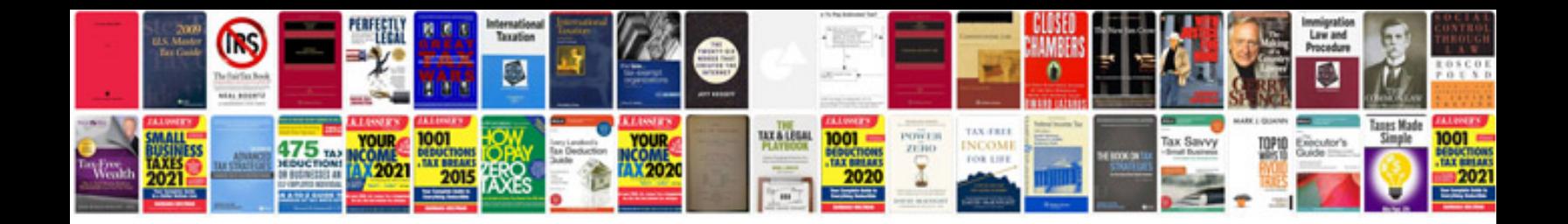

## **Dhtml interview questions and answers**

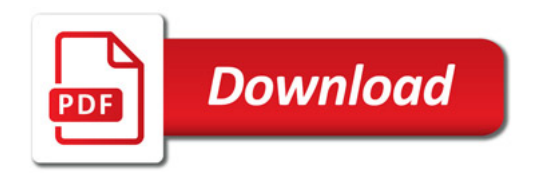

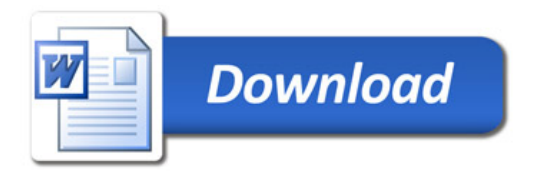